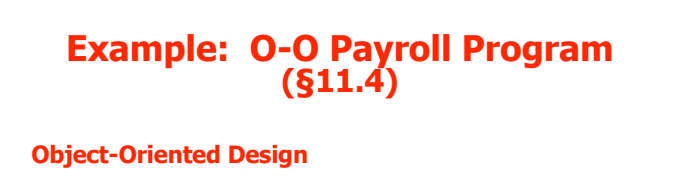

**Behavior.** Our program should read a sequence of employees from an input file, ( managers, secretaries, programmers, and consultants). It should compute their pay and print a paycheck for each employee showing the employee's name, ID, and pay.

1

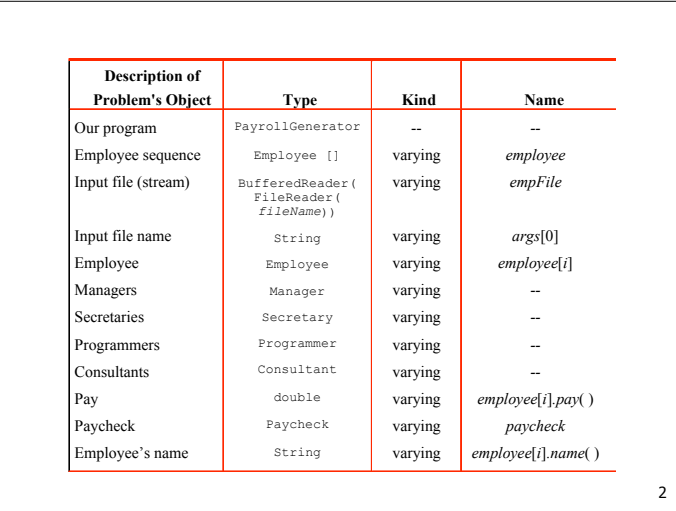

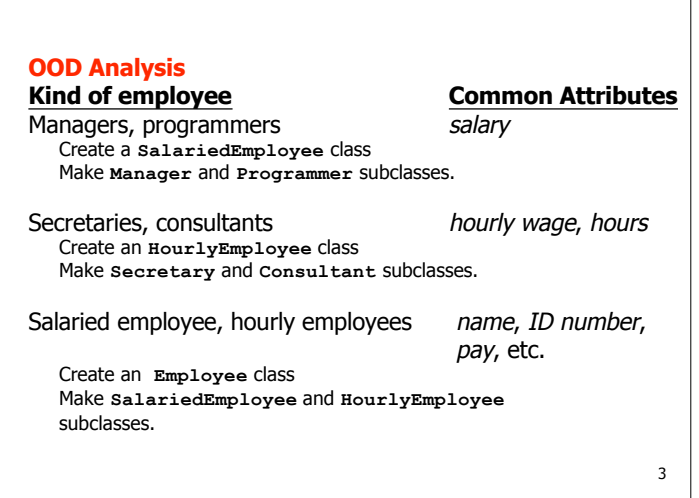

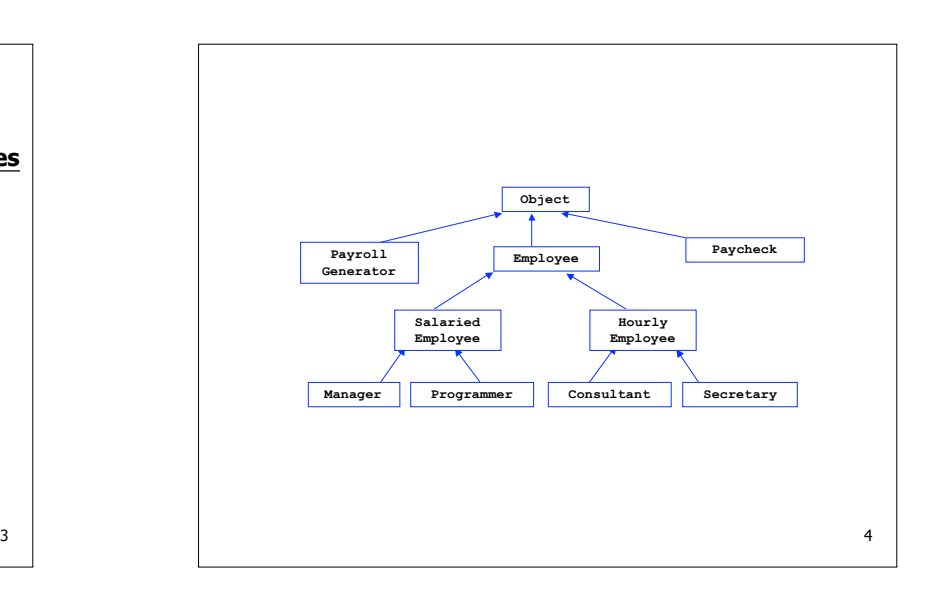

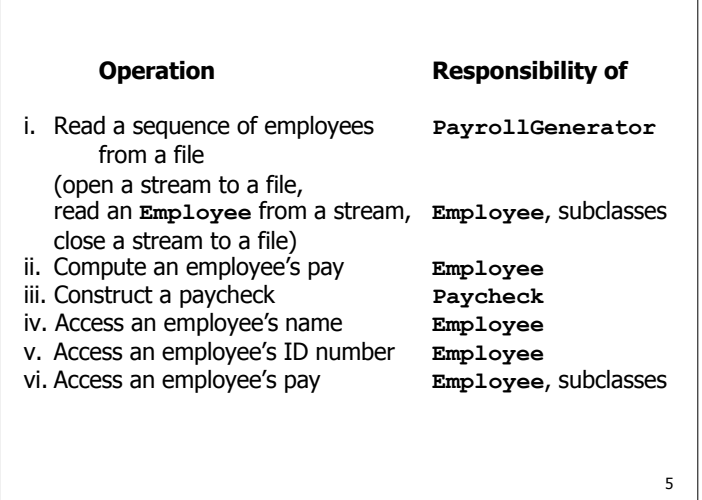

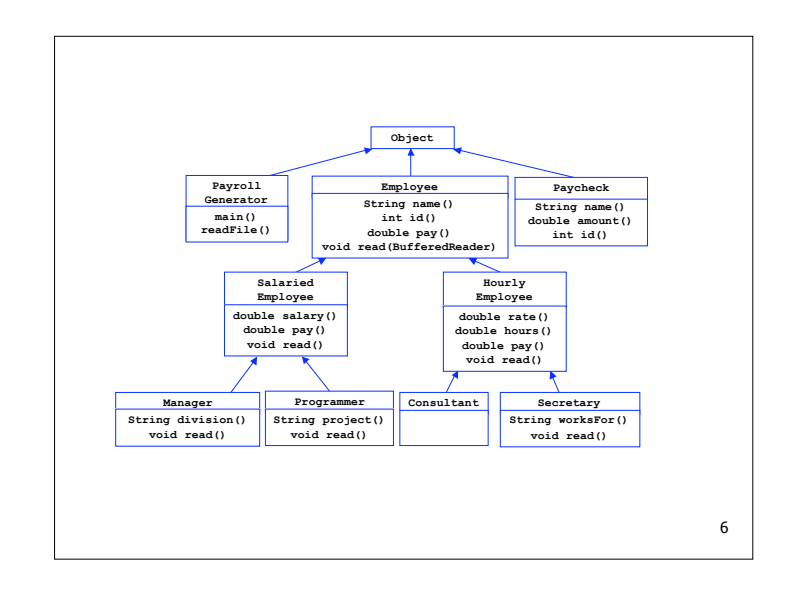

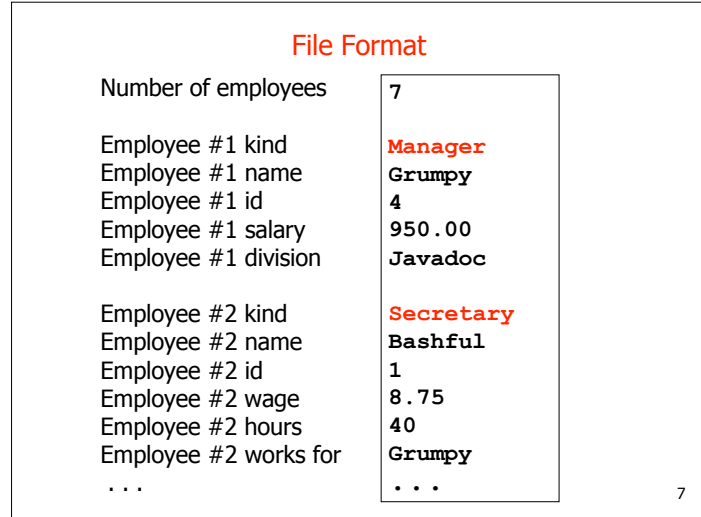

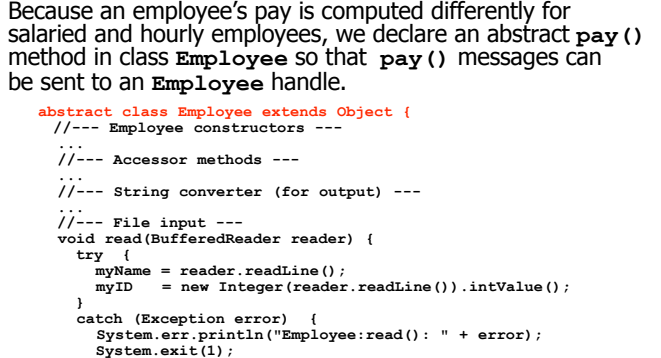

System.exit<sup>(1)</sup>;  **} } //--- Abstract pay method --- abstract public double pay(); //--- Attribute variables -- private String myName;**

 **private int myID;**

**}**

8

But only subclasses **SalariedEmployee** and **HourlyEmployee** will know how to compute their pay, and so we leave it to them to supply a definition for this method:

**class SalariedEmployee extends Employee {**

 **//--- Constructors ---** 

 **... //--- Accessor methods -- public double pay() { return salary(); } public double salary() { return mySalary; }**

 **... //--- String converter (for output) ---**

 **... //--- File input ---**

**}**

**}**

 **... //--- Attribute variables -- private double mySalary;**

10 **class HourlyEmployee extends Employee {** public final static double OVERTIME THRESHOLD = 40;<br>public final static double OVERTIME FACTOR = 1.5; public final static double OVERTIME<sup>T</sup>FACTOR  **//--- Constructors --- ... //--- Accessor methods --- ... //--- Pay for hourly employee -- public double pay() { if (myHours <= OVERTIME\_THRESHOLD) return myHours \* myHourlyRate; else return OVERTIME\_THRESHOLD \* myHourlyRate + (myHours - OVERTIME\_THRESHOLD) \* myHourlyRate \* OVERTIME\_FACTOR; } ... //--- String converter (for output) --- ... //--- File input --- } ... //--- Attribute variables -- private double myHourlyRate; private double myHours; } pay()** is defined differently in **SalariedEmployee** and **HourlyEmployee**. Polymorphism selects the correct version.

**class Manager extends SalariedEmployee** The **Manager** class is defined as a subclass of **SalariedEmployee**. Note that although **pay()** was an abstract method in the root class **Employee**, it was defined in **SalariedEmployee**, and it is this definition that is inherited by **Manager**.

```
{
  //--- Constructors ---
```
 **... //--- Accessor method -- public String division() { return myDivision; }**

 **... //--- String converter (for output) ---**

```
 ...
 //--- File input ---
```
 **//--- Attribute variable -- private String myDivision;**

11

9

### Similarly, the **Programmer** class is defined as a subclass of **SalariedEmployee**:

**class Programmer extends SalariedEmployee //--- Constructors --- ... //--- Accessor method -- public String project() { return myProject; } ... //--- File input --- //--- Attribute variable -- private String myProject;**

**{**

**}**

And **Secretary** and **Consultant** classes are defined as subclasses of **HourlyEmployee** and inherit it's methods, including the **pay()** method.

12

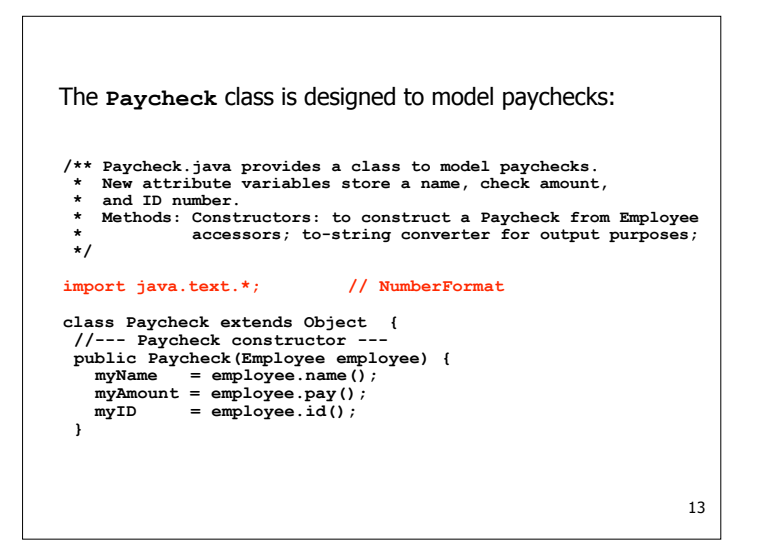

```
14
//--- Accessor methods ---
public String name() { return myName; }
public double amount() { return myAmount; }<br>public int id() { return myID; }
                        public int id() { return myID; }
//--- String converter (for output) ---
public String toString() {
    NumberFormat cf = NumberFormat.getCurrencyInstance();
   String formattedAmount = cf.format(myAmount);
   return myName + "\t\t" + formattedAmount + "\n" + myID;
}
//--- Attribute variables ---
private String myName;
private double myAmount;
private int myID;
}
Note the use of the NumberFormat class method
getCurrencyInstance()to create a number formatter
for monetary values; it is then sent the format() message
along with by the amount to be formatted to produce a
String with the appropriate format.
```

```
15
 class PayrollGenerator {
 public static void main(String [] args) {
     Employee [] employee = readFile(args[0]);
    for (int i = 0; i < employee.length; i++)
        Paycheck check = new Paycheck(employee[i]);
        System.out.println(check + "\n");
  }
 public static Employee [] readFile(String fileName) {
   int numberOfEmployees = 0;
    Employee [] result = null;
    try {
      empFile = new BufferedReader(new FileReader(fileName));
      numberOfEmployees =
                   new Integer(empFile.readLine()).intValue();
      result = new Employee[numberOfEmployees];
      int i = 0;
Finally, there's the PayrollGenerator class that
calculates wages and prepares paychecks:
```
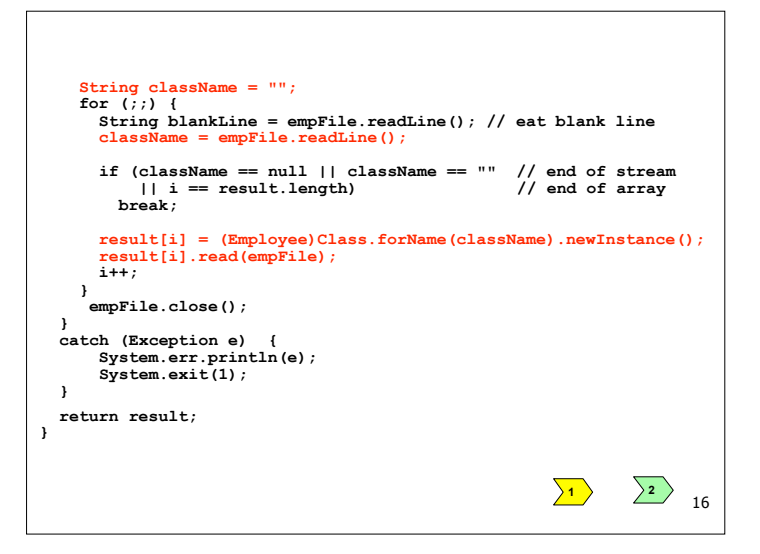

Java has a class named **Class** that provides various operations for manipulating classes. Two useful ones are **forName()** and **newInstance()**. If **String** *str* is the name of a class,

#### **Class.forName(***str***)**

!

returns a **Class** object with name *str*; and

#### **Class.forName(***str***).newInstance()**

returns an instance of the class with this name, created using the default constructor of that class. It returns that instance as an **Object**, and so it must be cast to an appropriate type, usually the nearest ancestor. For example,

17

 $\langle$   $\langle$   $\langle$   $\rangle$ 

19

**(Employee)Class.forName(className).newInstance()**

creates an object of type **className**.

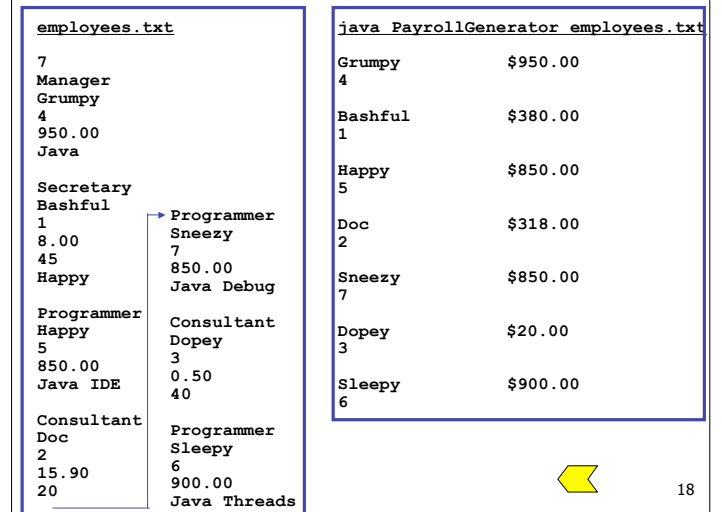

# **Example: Aviary Program (§11.1)**

Some special features of the bird hierarchy:

- The root class **Bird** along with subclasses **WalkingBird** and **FlyingBird** are abstract classes with abstract method **getCall()**.
- It uses the **getClass(**) method from class **Object**.
- It has a random number generator used to select a random phrase by talking parrots and a random number of "Hoo"s by a snow owl:

## **import java.util.Random; ... abstract class Bird extends Object { ... //--- Random number generator --- /\*\* Static random integer generator \* Receive: int upperBound \* Return: a random int from the range 0..upperBound-1 \*/ protected static int randomInt(int upperBound) { return myRandom.nextInt(upperBound); } //--- Attribute variables --- ... private static Random myRandom = new Random(); }** 20

```
/** SnowOwl.java provides a subclass of Owl that models a
* snow owl. It provides a constructor and a definition
* of getCall().
 */
class SnowOwl extends Owl
{
   public SnowOwl() { super("white"); }
  public String getCall() {
 String call = "";
 int randomNumber = randomInt(4) + 1; // 1..4
     for (int count = 1; count \leq randomNumber; count++)
         call += "Hoo";
      return call + "!";
  }
}
                                                                                 21
```